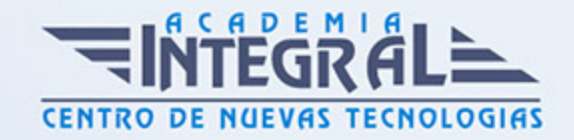

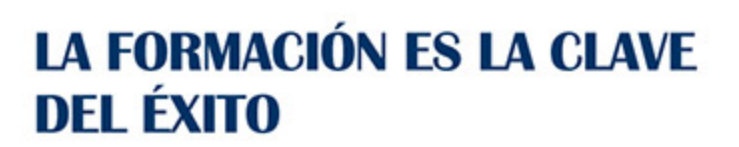

...............

# Guía del Curso PowerPoint 365

Modalidad de realización del curso: Online Titulación: Diploma acreditativo con las horas del curso

## **OBIETIVOS**

Los objetivos que se persiguen en el curso son el uso de la herramienta PowerPoint desde un enfoque multinivel. Aprende todo sobre las presentaciones y cómo trabajar con éste software. Microsoft ha dado un nuevo enfoque del software para incrementar la productividad. Además contamos con numerosas prácticas paso a paso, así como explicaciones audiovisuales y cuestionarios. Si deseas manejar PowerPoint a nivel profesional éste es tu curso.

## **CONTENIDOS**

## UNIDAD DIDÁCTICA 1. EMPEZANDO CON POWERPOINT

- 1. Qué son las presentaciones
- 2. Entrar en PowerPoint
- 3. Crear una primera presentación
- 4. Cerrar una presentación
- 5. Salir de la aplicación
- 6. Abrir una presentación
- 7. Abrir un archivo reciente
- 8. Guardar una presentación
- 9. Crear una nueva presentacion desde una plantilla

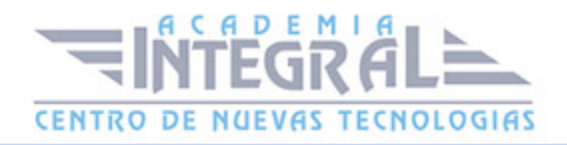

#### 10. Práctica Almacenes Dilsa

#### UNIDAD DIDÁCTICA 2. ENTORNO DE TRABAJO

- 1. Vistas de presentación
- 2. Barra de herramientas Vista
- 3. Vista Presentación con diapositivas
- 4. Aplicar Zoom
- 5. Ajustar la Ventana
- 6. Barra de herramientas Zoom
- 7. Nueva Ventana
- 8. Organizar ventanas
- 9. Organizar ventanas en cascada
- 10. Opción Mover división

#### UNIDAD DIDÁCTICA 3. TRABAJANDO CON SU PRESENTACIÓN

- 1. Manejar los colores de la presentación
- 2. Crear una nueva diapositiva
- 3. Agregar diapositivas a la presentación
- 4. Duplicar una diapositiva seleccionada
- 5. Agregar un esquema
- 6. Reutilizar una diapositiva
- 7. Aplicar un diseño de diapositiva
- 8. Agregar secciones
- 9. Marcadores de posición
- 10. Dar formato al texto
- 11. Aplicar un tipo de fuente
- 12. Aplicar un tamaño de fuente
- 13. Aplicar un atributo al texto
- 14. Aplicar espacio entre caracteres
- 15. Agregar viñetas al texto
- 16. Cambiar el tamaño y el color de las viñetas
- 17. Aplicar Numeración al texto

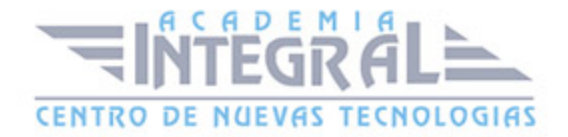

- 18. Manejo de columnas
- 19. Alinear el texto
- 20. Aplicar dirección del texto
- 21. Práctica Agregar una diapositiva
- 22. Práctica Completar Dilsa
- 23. Práctica Tomar diapositiva
- 24. Práctica Exposición

#### UNIDAD DIDÁCTICA 4. GRÁFICOS Y FORMATOS DE PÁGINA

- 1. Convertir a un gráfico SmartArt
- 2. Agregar un encabezado a una presentación
- 3. Agregar un pie de página a una diapositiva
- 4. WordArt
- 5. Transformar un WordArt
- 6. Aplicar un giro 3D a un WordArt
- 7. Práctica Blanco y negro
- 8. Práctica Modificar tamaños
- 9. Práctica Corrección
- 10. Práctica Aeropuerto
- 11. Práctica Salidas
- 12. Práctica Retocar Salidas
- 13. Práctica Cambios en la fuente
- 14. Práctica Incluir encabezados y pies de página

#### UNIDAD DIDÁCTICA 5. MANEJANDO EL DISEÑO DE LA PRESENTACIÓN

- 1. Cambiar el tamaño de la diapositiva
- 2. Configurar Página
- 3. Aplicar un Tema a las diapositivas
- 4. Cambiar el color de un tema
- 5. Aplicar un estilo de fondo
- 6. Patrones de diapositivas
- 7. Diferencias entre un objeto insertado en un Patrón o en un Diseño

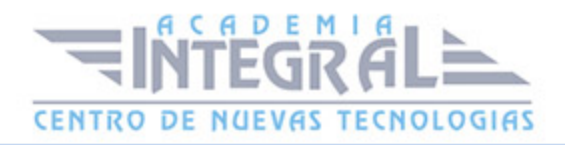

- 8. Imprimir una presentación
- 9. Aplicar transiciones
- 10. Intervalos transiciones
- 11. Animaciones
- 12. Práctica Señoras
- 13. Práctica Nota importante
- 14. Práctica Transiciones
- 15. Práctica Ocultar Costes
- 16. Práctica Índice

#### UNIDAD DIDÁCTICA 6. TRABAJO CON POWERPOINT

- 1. Empezar con una presentación en blanco
- 2. Aplicar un tema de diseño
- 3. Panel de notas
- 4. Vistas
- 5. Insertar una diapositiva nueva
- 6. Desplazamiento de las diapositivas
- 7. Aplicar un nuevo diseño
- 8. Presentación de diapositivas
- 9. Revisión ortográfica
- 10. Impresión de diapositivas y notas
- 11. Animar y personalizar la presentación
- 12. Opciones de animación
- 13. Copiar animaciones
- 14. Transición de diapositivas
- 15. Reproducción de elementos multimedia
- 16. Diagramas, organigramas y gráficos estadísticos
- 17. Formas
- 18. Ortografía
- 19. Guardar el trabajo con otros formatos
- 20. Album de fotografías
- 21. Abrir, compartir y guardar archivos
- 22. Ejercicios

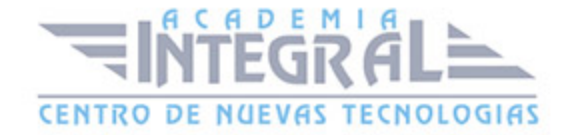

- 23. Práctica Animación de entrada
- 24. Práctica Animación de Salidas
- 25. Práctica Combinaciones de animación

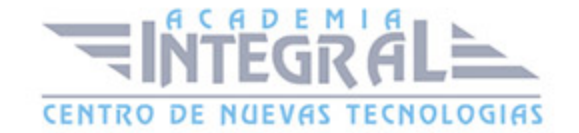

C/ San Lorenzo 2 - 2 29001 Málaga

T1f952 215 476 Fax951 987 941

#### www.academiaintegral.com.es

E - main fo@academiaintegral.com.es